# **[Formation Animate CC](https://www.doussou-formation.com/formation/formation-animate-cc/)**

**Introduction à la formation Animate CC Adobe Animate CC: Introduction** Qu'est ce qu'une animation Pourquoi Animate ? **Premiers pas avec Animate CC** Familiarisation avec l'espace de travail Utilisation des différents panneaux Paramétrage des préférences Créer un premier document **Savoir utiliser la barre d'outils** Outil Sélection Outil Plume et outils liés aux points d'ancrage Outil Texte Outils de forme géométrique Outil Crayon Outil Segment Outil Pot de peinture Outil Pipette Outil Gomme Outil Main Outil Loupe Couleur du trait et Couleur du fond Manipulation d'objets 3D

### **Dessiner dans Animate**

Qu'est-ce qu'un bitmap ? Qu'est-ce qu'une forme vectorielle ? Le panneau outils Les différents outils de dessin Dessin de forme Dessin d'objet Dessin de primitive Le dessin vectoriel Atelier pratique : *dessiner une tasse de thé* **Les symboles** Comprendre les symboles Créer différents types de symboles Les occurrences de symboles La bibliothèque **Utiliser les techniques d'animation** Les animations image par image L'interpolation de forme L'interpolation classique L'interpolation de mouvement L'interpolation de mouvement le long d'une trajectoire **Gestion de la couleur** Application d'un effet de couleur : teinte,luminosité, alpha….. Gestion des dégradés Gérer la couleur **Les calques** Principes et intérêts des calques Manipuler les calques du scénario

# **Programmation dans Animate CC**

Créer un bouton et le coder pour HTML5 Canvas Similitudes ActionScript / JavaScript Notions de Programmation Orientée Objet Gestion des événements Actions pour les boutons

Interactivité pour les clips

Actions dans le temps

#### **Publication de notre travail**

Régler les paramètres de publication

Tester une animation dans l'environnement web

Publier un document HTML5 Canvas Exporter une animation en vidéo Autres formes de publication  $\lt$ ! $-$ 

## **Les nouveautés Animate CC 2018**

La ligne de temps et les calques La caméra Assistant d'écriture de code HTML5 Canvas–>

Nous contacter: Doussou Formation Email: info@doussou-formation.com [http://doussou-formation.com](https://doussou-formation.com)

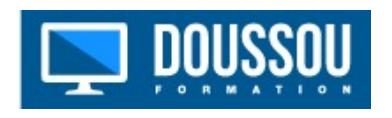